### **Raytech GmbH**

# **MC2 Communication Port**

# **1 Hardware Protocol**

9 pole D-Sub Pin 2 TXD Data µΩJunior Computer Pin 3 RXD Data Computer to µΩJunior Pin 7 GND  $+/- 12$  V Signals Protocol: 19200 Baud, 8 Bit, 1 Stopbit, no parity

## **2 Software- Protocol**

Required firmware version u200 1.00 and later.

#### *2.1 Printer Output Port*

#### *2.2 Syntax of Commands*

.,cc [Data1[;Data]..]Term" cc = 2 ASCII Character for the Command '**,**' (semicolon or white space) Separator for multiple Data fields Numeric Format of Numbers: float ( C - Language), "." as decimal point Format of Strings: all ASCII Characters from 0x20 to 0x7f] Terminator: " $CR''$  ( = 0x0D) or "LF" (=0x0A)

Answers without data "\*0 ok"; Commando ok unknown Command "\*3 Emerg" Emergency Button pressed Parameter out of Range "\*7 Protocol" Protocol violation ( Framing Error, Overrun, Parity, Input Buffer Full) "\*8 Stop" Stop Button pressed "\*9 Ovld" Rx too high, Measuring Cable not connected

General Format of Answer Message xx,Message1[,Message2;[Message3]..]",CR xx Type of answer ( the command itself)

### **Raytech GmbH**

### *2.3 MC2 Commands*

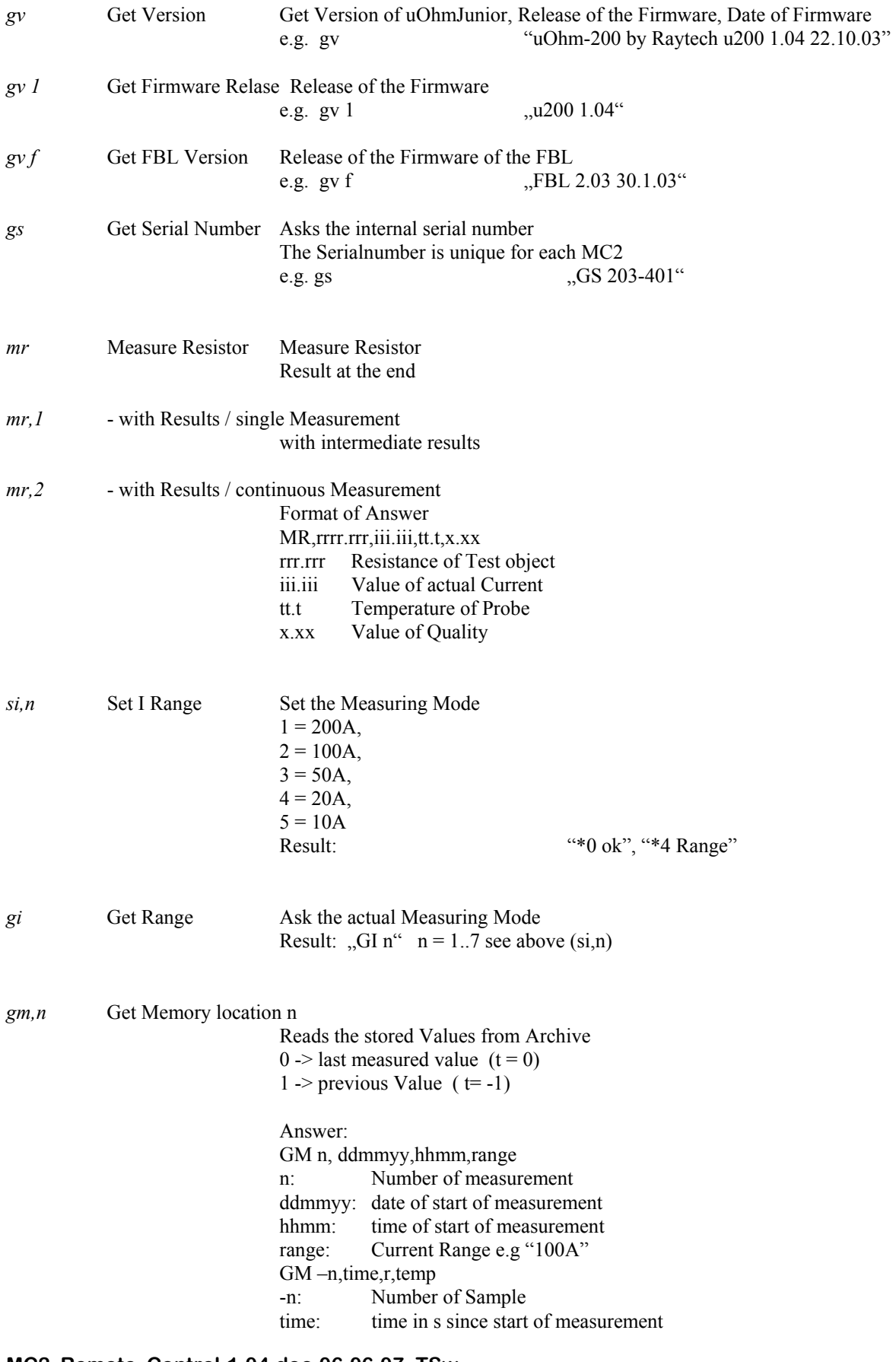

## **Raytech GmbH**

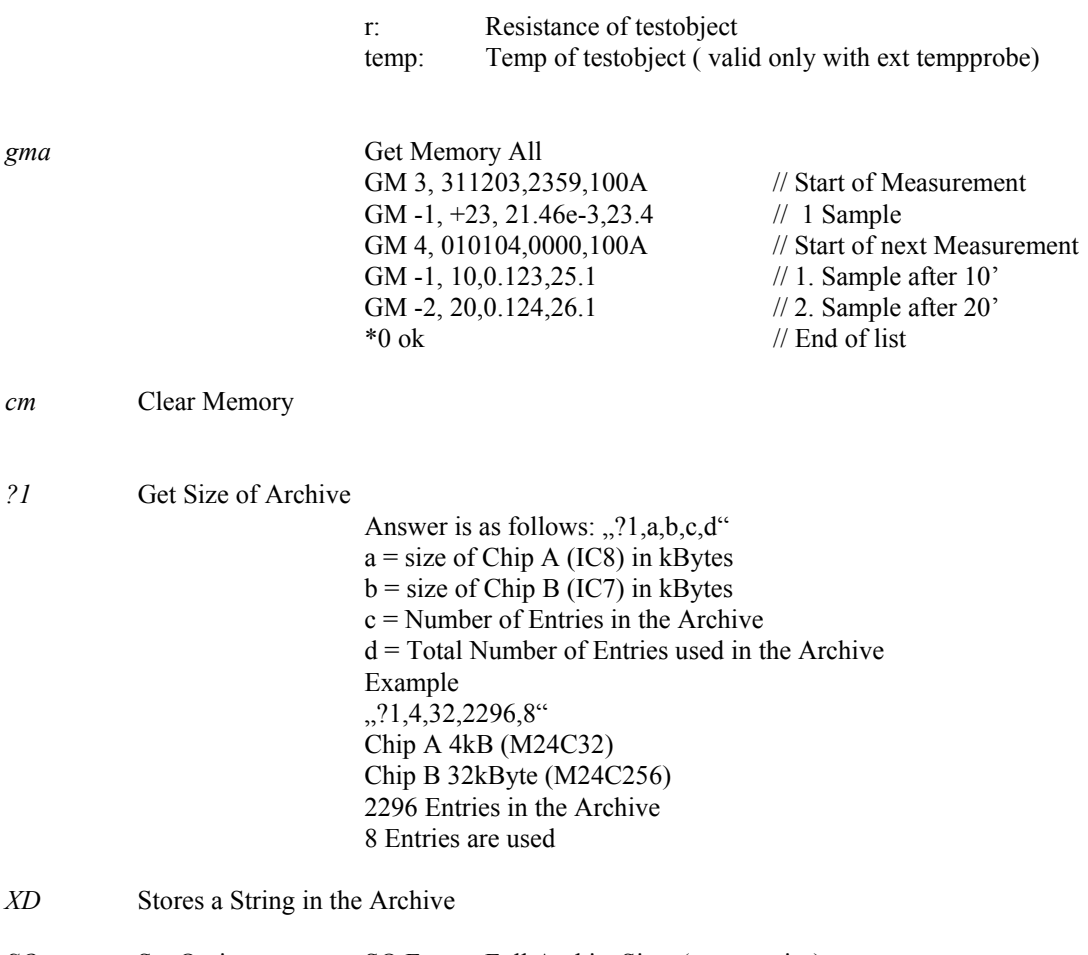

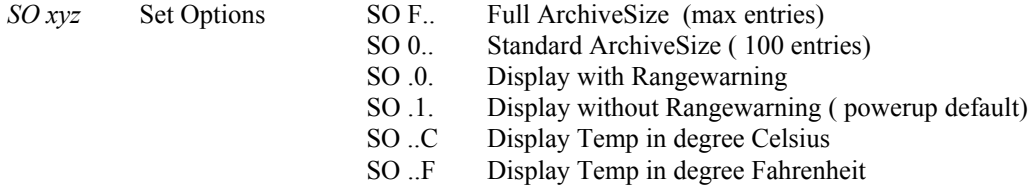